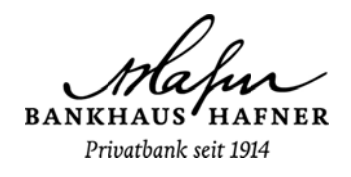

## Informationen für Nutzer von Online-Banking Software (HBCI)

Alternativ oder als Ergänzung zum Online-Banking über unsere Homepage können Sie zur Erledigung Ihrer Bankgeschäfte auch eine Software nutzen (z. B. VR-Networld, Starmoney, etc.).

Für die Verwendung der Software benötigen Sie ergänzend zu Ihren Zugangsdaten noch folgende Informationen:

## **HBCI FinTS mit PIN/TAN:**

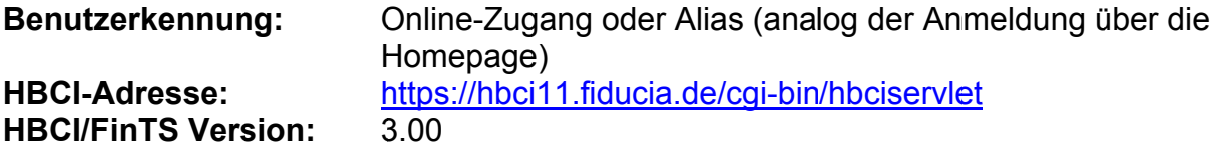

## **HBCI mit Schlüsseldatei:**

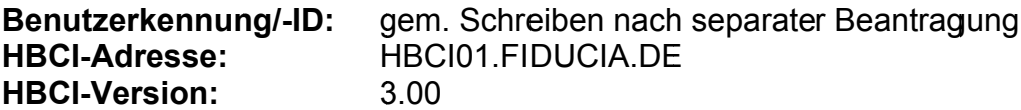

Bei spezifischen Fragen zu Ihrer Online-Banking Software wenden Sie sich bitte an das jeweilige Softwareunternehmen. Anleitungen für gängige Softwareprogramme finden Sie beispielsweise auch unter www.vr-dienste.de (VR-Networld-Software, ProfiCash), www.starmoney.de (Starmoney) oder www.sfirm.de (SFirm).